### Adobe Photoshop 2021 (Version 22.4.3) KeyGenerator License Keygen Free PC/Windows 2022

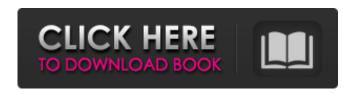

\* Photoshop's help file is extensive, giving you a great deal of information on how to use the program. It's available as a button on the Help menu. \* Photoshop is often used to create logo, banner, and business card images. The majority of the tools in Photoshop are geared to this kind of business. For example, you'll find the brushes used to paint logos in the Brushes palette. Graphics tools for shapes and text are near the top of the Tools palette.

The Document menu enables you to correct and create documents. \* Elements is a good alternative for those users who prefer the look of the traditional old-fashioned Adobe document format, although Elements does not have the capability to create borders, shapes, or text in Illustrator. Photoshop Elements is a good alternative for those who want to create their own version of the Adobe Illustrator graphics file format. It is a lighter weight version of Photoshop.

Photoshop Elements does not have the range of tools found in Photoshop, but it does have about 100 free and paid-for plug-ins that extend its capabilities. Photoshop Elements can be used with any size file. All of the features of Photoshop are available with Elements. This chapter contains tutorials and projects for both the old and new versions. # WORKFLOW TOOLS AND SETTINGS Photoshop works in a familiar way, although it is not quite the same as using an old-fashioned film

camera. When you open an image file, you are presented with a familiar black screen with a busy palette of color squares with menu options above the screen (see Figure 1-1). 1. The right-side Edit menu and Tools palette are activated by clicking on them. 2. Press and hold the **ALT (Windows) or OPTION** (Mac) key to activate the menu to the right of the screen. 3. Click the Small or Large icon (Windows) or the icon on the right of the menu to change the tools available to you. 4. You can

navigate in the Tools palette with Arrow keys or scroll with a mouse wheel. 5. To access the Screen Buffer, press the S key. # PRELUDE Tutorial 1: Getting Started with Elements Tutorial 2: **Quick Mask Basics Tutorial** 3: Making a Simple **Selection Tutorial 4:** Selecting a Selection Tutorial 5: Working with the Puppet Warp Tutorial 6:

Adobe Photoshop 2021 (Version 22.4.3) Crack Free License Key

Photoshop, well known for its incredible photo editing capabilities and higher

resolution editing tools, is a highly competitive application. Fortunately, the free version of Adobe Photoshop Elements can be used as a stand-alone graphics editing software and to extract high-quality photos from digital cameras. Adobe Photoshop Elements 11 has all the image editing tools and capabilities of the paid version of Photoshop. It offers a simpler interface and photo-editing tools and a wider selection of filters and effects. How to Download Adobe Photoshop

Elements Adobe Photoshop Elements is available for Windows and Mac computers. It is available as a free download. No in-app purchases are available to download Photoshop Elements. To get started with Adobe Photoshop Elements: Click on the link to download the Adobe Photoshop Elements 11 for Windows. Then click on the download link. The installer will start downloading. Finally, accept the terms and click on the install button. Once installed, an icon for Photoshop Elements

will be available on the taskbar. You are done. All the features of the paid version of Photoshop Elements are available in the free version. Some features like undo and redo, layered editing, batch processing, and selective editing are not present in Adobe Photoshop Elements. Install Adobe Photoshop Elements Online Adobe Photoshop Elements online can be used to create and edit images online on websites such as Flickr, Facebook, Instagram and Pinterest. This allows you to

create and edit images without having to download Adobe Photoshop Elements. Some of the newer features in Adobe Photoshop Elements 11 include: New features in Image Editing in Adobe Photoshop Elements 11. Motion-based adjustment tools, which are used for simple edits or you can use to repair photos. Auto adjustments, which analyze the focus, blur, exposure, contrast and saturation of the photo and makes adjustments based on these factors. New camera raw profiles, which

give you access to all the features of Adobe Photoshop CS6 and the latest versions of Adobe Photoshop. New Retouch features, which are used for simple edits or repairs photos. New presets Keyboard shortcuts Adobe Photoshop Elements is available in three different versions: Basic Standard Photoshop CS6-inspired Elements In 2017, Adobe introduced a new version of Photoshop Elements called Adobe Photoshop Elements 11. Many of the updates brought the new version

# more in line with the other versions of Photoshop Elements 388ed7b0c7

Q: How to compute \$\lim\lim its {x\to\infty}\int {[1,x]}\fr ac{dt}{t\cdot \log(t)}\$? How to compute \$\lim\limits  ${x\to \{x\setminus \{x\setminus \{1,x\}\}\setminus \{1,x\}\}}$  $\{dt\}\{t\setminus cdot \log(t)\}$ \$? A: What you want to do is look at the definite integral of  $1+\frac{1}{\log(t)}$ . There are two problems here. First, the integral diverges. In fact, \$\int 1^x\frac{dt}t\$ diverges. The second problem is that the function \$t\log(t)\$ is not defined for \$t=0\$. Let's look at the integral

\$\int 1^x\frac{dt}t\$. The way to do this is to "guess" a value for \$\int 1^x\frac{dt}t\$, and then find the value of the corresponding definite integral. So, let's guess that \$\int 1^x\frac{dt}t\$ is  $x\langle x\rangle$ . Then, the corresponding integral is  $\log(\log(x))$  How do we know that this is the correct answer? We see that \$\frac{  $\log(\log(x)) {\log(x)} = 1 + f$ rac  $1\{x \mid \log(x)\}$ \$, so that \$t\log(t)\$ is really \$t\log(t)-\log(\log(t))\$, and we get that \$\int 1^x\frac{ dtt=x\log(x)-\log(\log(x))\$.

This now leads to the definite integral, and thus the answer you want. Q: Permutations/Combinations Checking For The Insertion I've been learning about permutations and combinations and I was wondering if you can check if an element (ie. a letter) has been inserted or not by doing something like this: I'm not really sure what to search for here so any and all help would be appreciated. Thanks! A: Say you have numbers \$A\$, \$B\$, \$C\$, \$D\$ and \$E\$ and you want to check if \$A\$

#### was inserted before \$B

What's New In?

Warp tools allow for digital manipulation of edges, objects and shapes. You can stretch, distort and move the entire canvas. Distort filters alter the appearance of an image and can be a great way to create an artistic image. The Gradient tool allows you to fill an image with color gradients. You can easily create eyecatching designs and realistic pictures. Filters also allow you to alter the

appearance of images. You can add various effects to an image like rain, snow, light and many others. The Pen tool allows you to create freehand drawings or designs on photos. You can use a variety of brush types or pens to achieve a particular look. Merge Down allows you to combine multiple layers and levels of an image together. The result will be a single image with all layers in one image. The Pathfinder tool is used to combine objects together or have different textured objects in one picture. Other

features that I haven't listed here: filter, work with multiple layers, text, shapes, or various selections. Photoshop provides you with amazing painting tools. Just take a look at this tutorial by David Johnson: Adobe Illustrator is a graphics editor used for drawing, painting, designing and converting images. You can create a variety of vector images from text to graphics, logos and layouts. While it isn't a full featured replacement for Photoshop, Illustrator is still a great tool. When the typekit

website launched, they awarded back to me the "All-Around Best Starter Kit" for designers. I designed and created a graphic kit that introduces you to the world of typekit in just minutes. Here is one of my typekit types. I'll talk more about it later on. There are a variety of ways to design a logo and it's all about knowing the right tool for the job. You've no doubt heard of a logo designer, a graphic designer and a web designer. I'm going to show you how to create your own graphic designer logo. You can use

any graphic software to create your logo. In this tutorial, I will use Photoshop to make a logo. Because it's up to you what you want to do with your logo, I will show you a few different ways of making a logo. One of the quickest way of making a logo is to use a pre-designed graphic kit. A kit contains a variety of images, graphics and

#### **System Requirements:**

The Half-Life 1 Engine requires a video card capable of supporting DirectX 9 or OpenGL 2.0 or greater. A DirectX 9-compatible video card is required for the PC and Mac versions. If you are not already running Windows XP, please ensure you have DirectX 9 installed. Windows XP: Windows Vista: Windows 7: Mac OS X: X-Box 360: The Steam version of Half-Life 1 will run on the latest versions of Windows, Mac, and Linux operating

## systems. We recommend running it on

https://boardingmed.com/wp-content/uploads/2022/07/ellanti.pdf

https://secure-mesa-68579.herokuapp.com/Photoshop\_CS5.pdf

https://pes-sa.com/sites/default/files/webform/hamwom391.pdf

http://iptvpascher.com/?p=31335

https://dsdp.site/it/?p=24493

https://www.careerfirst.lk/sites/default/files/webform/cv/anfzoph730.pdf

https://hulpnaongeval.nl/wp-content/uploads/Adobe\_Photoshop\_2021\_Version\_2201.pdf

https://egphil.com/sites/default/files/webform/aleinar198.pdf

http://humlog.social/upload/files/2022/07/Dpplg2fV9IeM6amMZeUI\_05\_f9cbb9506d0c426f432a071 26dfc2db4 file.pdf

https://www.careerfirst.lk/sites/default/files/webform/cv/oluwelt826.pdf

https://social.urgclub.com/upload/files/2022/07/oxI7sANEPpEzl3gzXPpx\_05\_0e21b205a5966da061 fb6a3758a58426\_file.pdf

https://nysccommunity.com/advert/adobe-photoshop-2021-version-22-0-1-keygen-for-lifetime-x64/

https://skepticsquild.com/wp-

content/uploads/2022/07/Adobe\_Photoshop\_2022\_version\_23\_Hack\_Patch\_\_.pdf

https://officinameroni.com/2022/07/05/adobe-photoshop-cc-2015-version-17-crack-full-version/

https://firmy.radom.pl/advert/adobe-photoshop-cs5-mem-patch-license-keygen-download-2022/

http://carolwestfineart.com/?p=13323

https://sipnsave.com.au/sites/default/files/webform/jd-cocktail/Photoshop-2022-Version-232.pdf https://armslengthlegal.com/wp-

content/uploads/2022/07/Adobe Photoshop 2022 version 23 Free MacWin.pdf

https://threepatrons.org/news/photoshop-cc-install-crack-license-code-keygen/

 $\frac{https://www.xn--gber-0ra.com/upload/files/2022/07/NbZ6rmxjMCAVd4qSDrEX\_05\_0e21b205a5966}{da061fb6a3758a58426\_file.pdf}$ 

https://ecop.pk/photoshop-2021-version-22-4-for-pc/

https://www.oldlyme-ct.gov/sites/g/files/vyhlif3616/f/uploads/application\_burn\_permit.pdf

http://www.ndvadvisers.com/adobe-photoshop-2020-version-21-activation-license-key/

https://salty-ravine-23336.herokuapp.com/Adobe\_Photoshop\_2022\_.pdf

https://movingbay.com/photoshop-cc-crack-full-version-activation-code-latest/

https://wakelet.com/wake/zvv2K8BJAHNwdX\_sS7MAW

https://tutorizone.com/photoshop-express-crack-keygen-product-key-win-mac-april-2022/

https://smartbizad.com/advert/adobe-photoshop-2021-version-22-4-install-crack-free-latest/

http://burmarauto.com/?p=13075

https://nameless-savannah-43432.herokuapp.com/quygaun.pdf